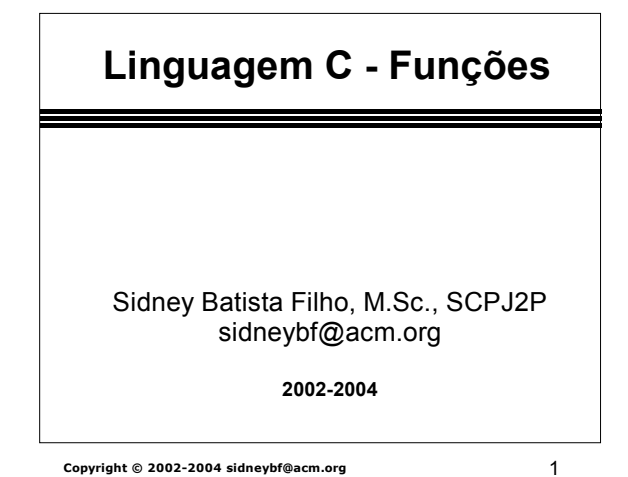

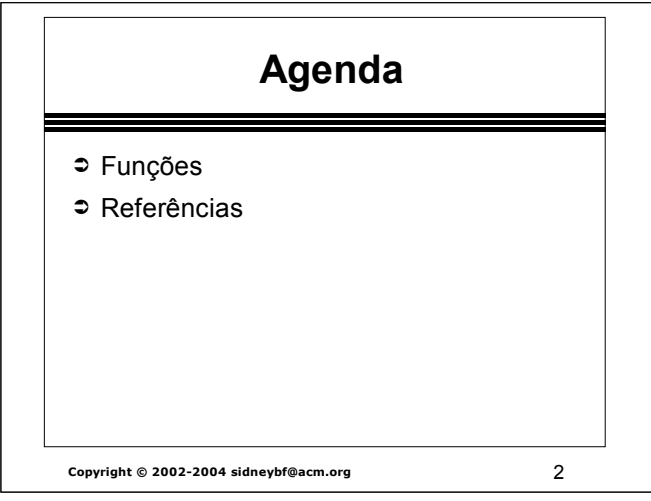

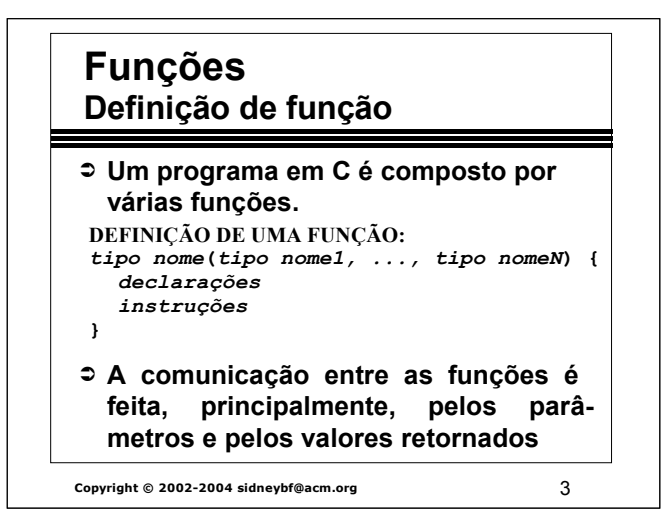

 **O tipo void pode ser usado para declarar funções que não retornam valor algum.**

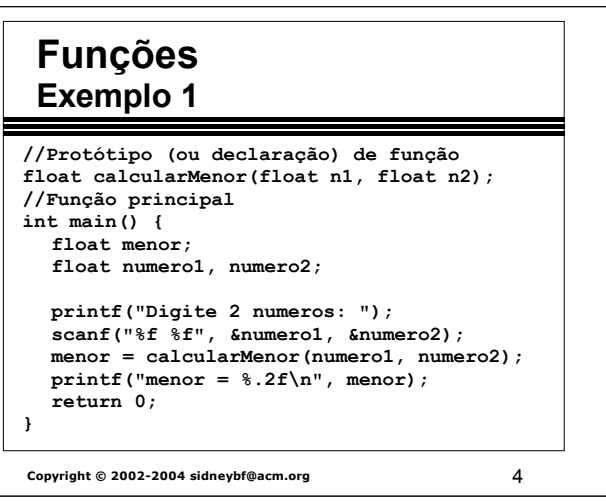

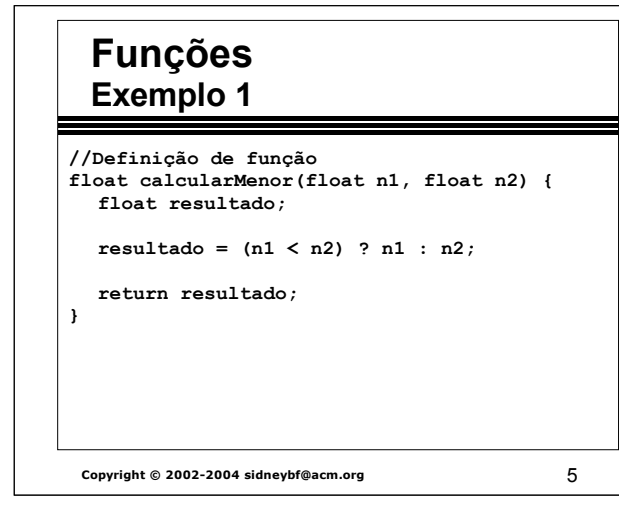

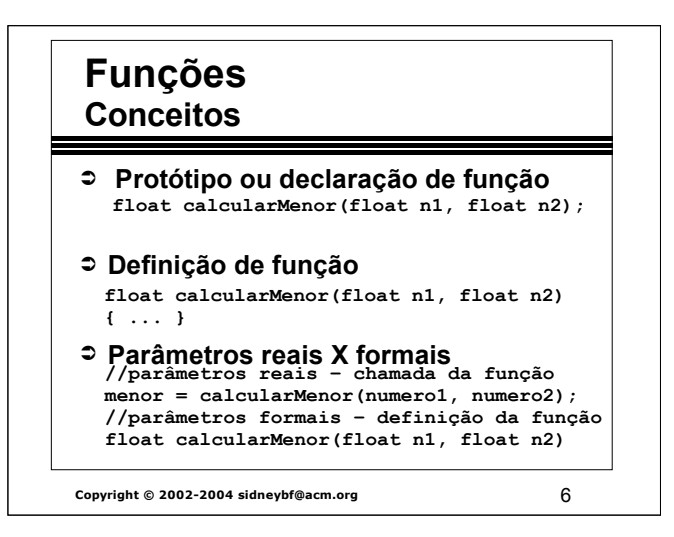

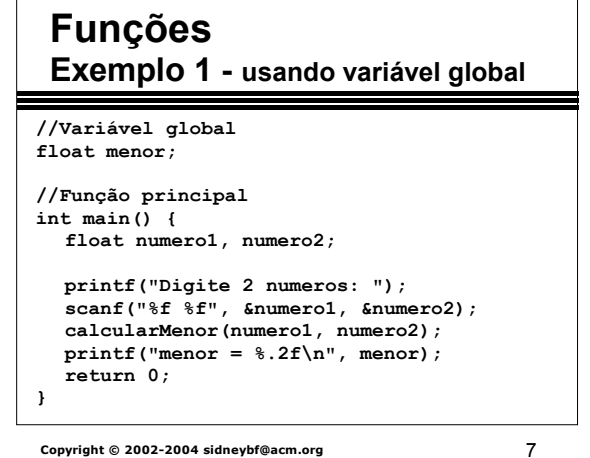

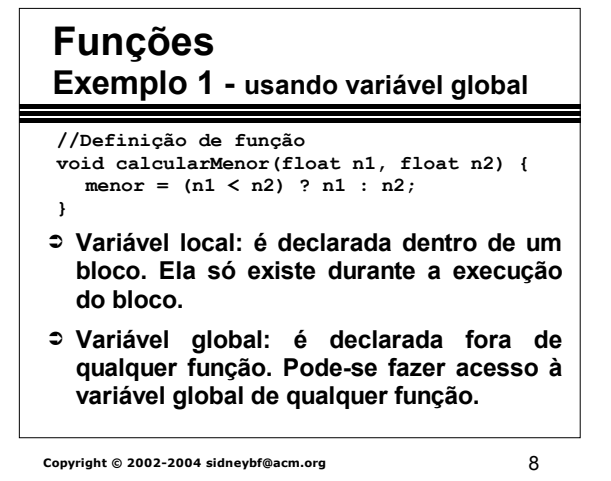

●Os parâmetros formais são tratados como variáveis locais.

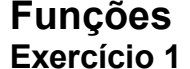

 **Fazer um programa para ler uma linha do teclado e converter cada letra minúscula da linha para maiúscula.**

**Copyright © 2002-2004 sidneybf@acm.org** 2002-2004 and 2009

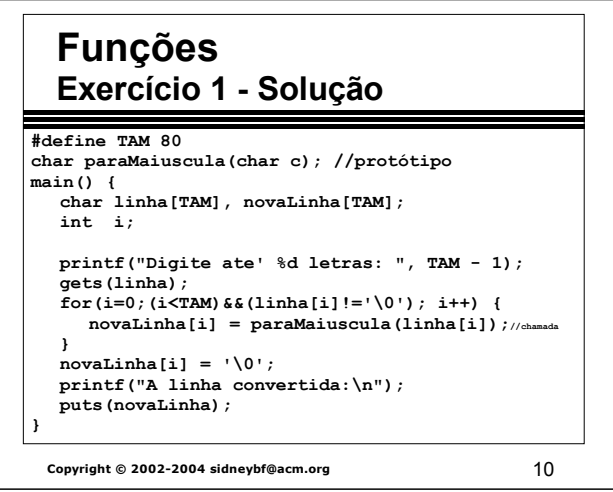

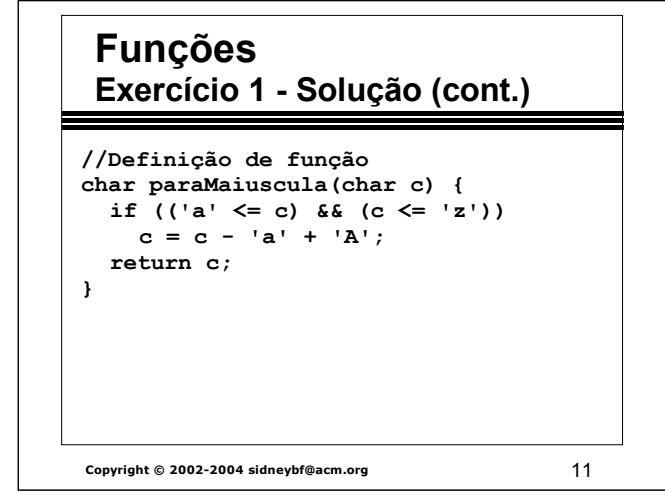

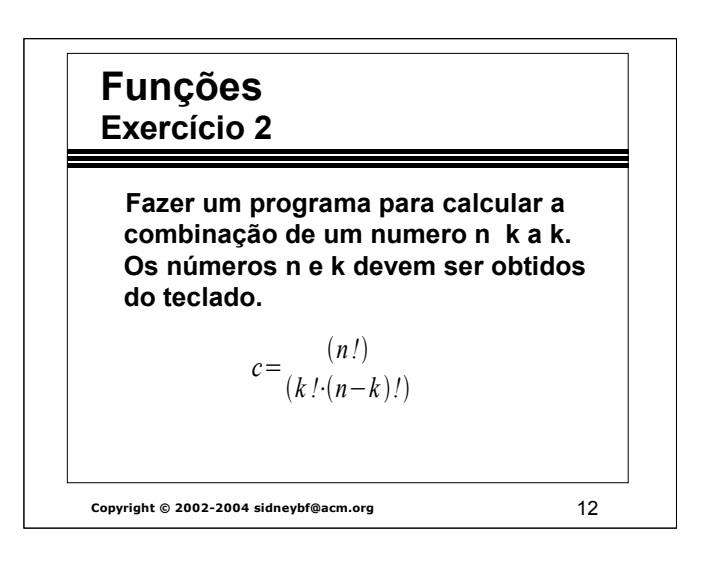

```
int fat(int a);
int combinacao(int n, int k);
main() {
         int c, n, k;
        printf("Digite o valor de n e de k: ");
        \text{scanf}("d\text{ad", \text{sn, sk}});
        c = combinacao(n, k);
        printf("A combinacao de %d, %d a %d "
                  "e' igual a %d\n", n, k, k, c);
}
int combinacao(int n, int k) {
         int c;
        c = \text{fat}(n) / (\text{fat}(k) * \text{fat}(n-k));
         return c;
}
int fat(int a) {
         int i, f = 1;
        for(i = 1; i <= a; i++)
         f * = i;return f;
}
```
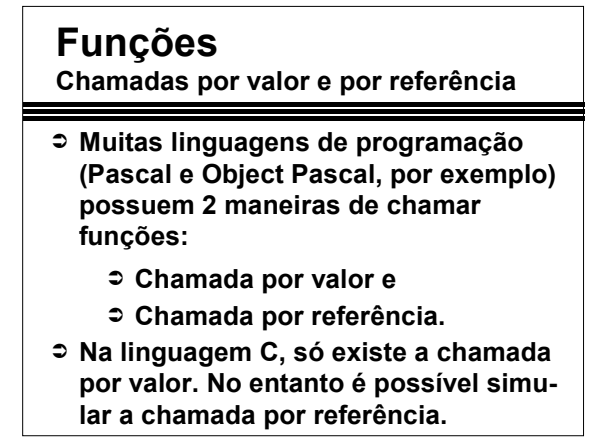

**Copyright © 2002-2004 sidneybf@acm.org** 13

## **Funções**

**Chamadas por valor e por referência**

➲ **Chamada por valor (ou passagem de parâmetro por valor): é feita uma cópia do valor dos argumentos e a mesma é passada para a função chamada. As modificações na cópia não afetam o valor original de uma variável na função que realizou a chamada.**

# **Funções**

**Chamadas por valor e por referência**

➲ **Chamada por referência (ou**  passagem de parâmetro por referên**cia): a função chamadora permite que a função chamada modifique o valor original da variável na função que realizou a chamada.**

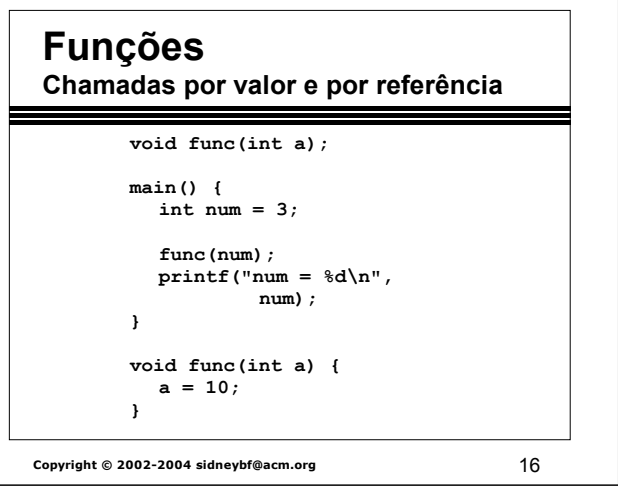

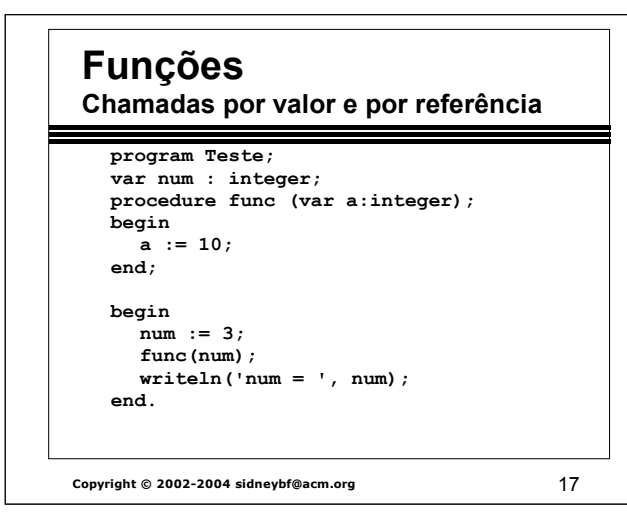

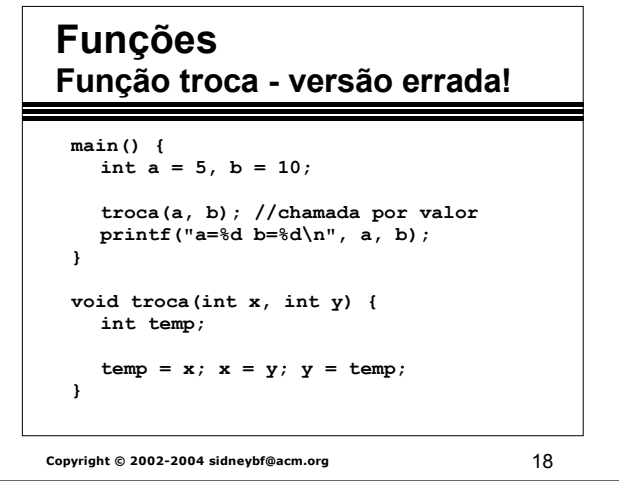

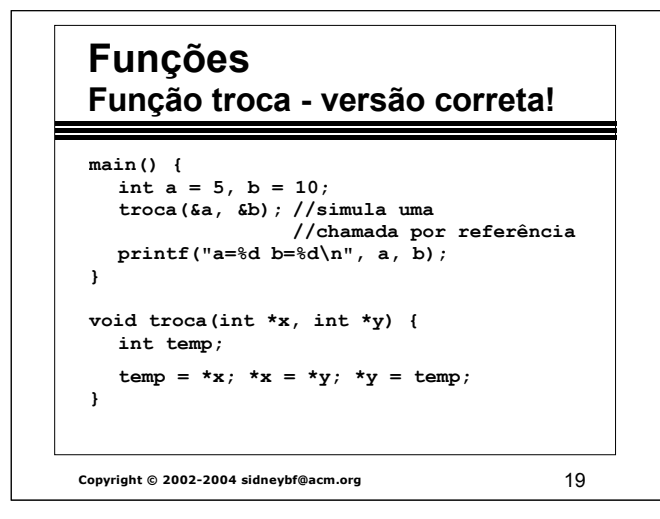

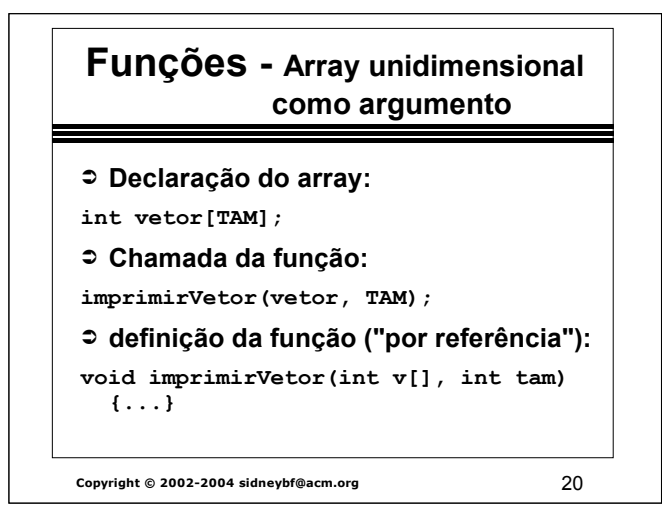

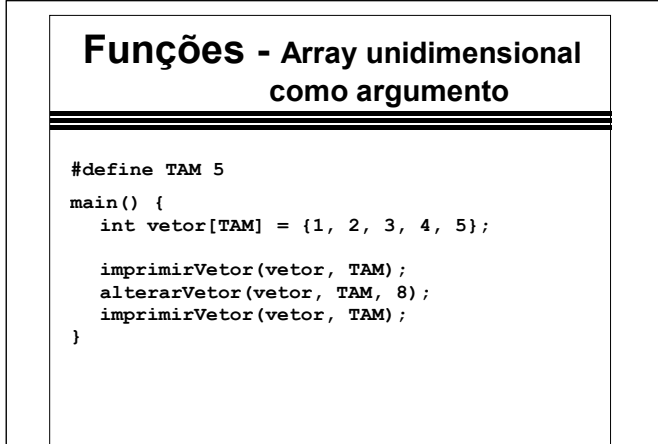

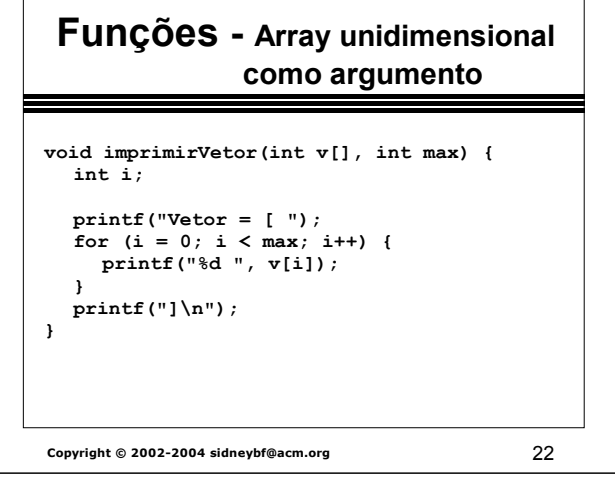

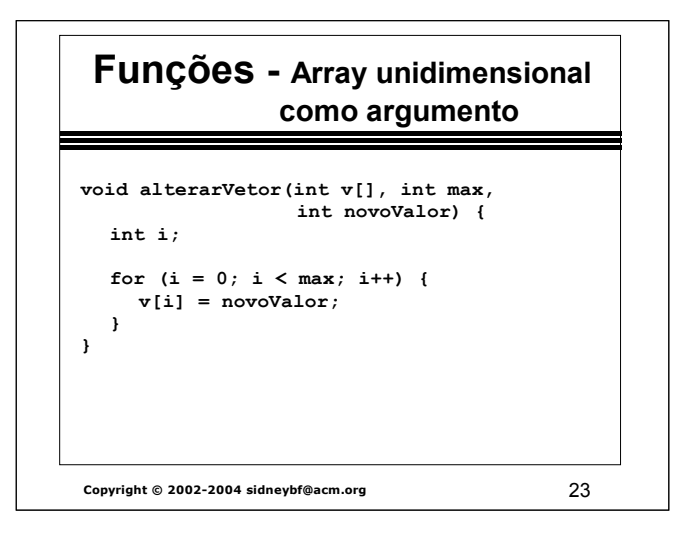

#### Saída:

Vetor = [ 1 2 3 4 5 ] Vetor = [ 8 8 8 8 8 ]

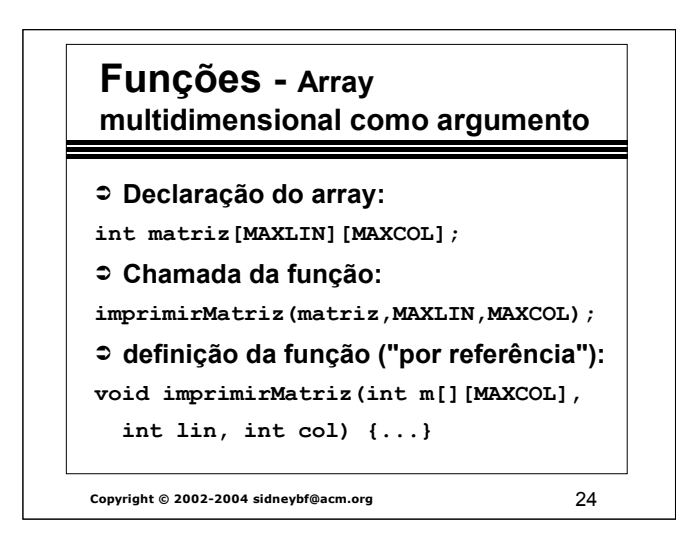

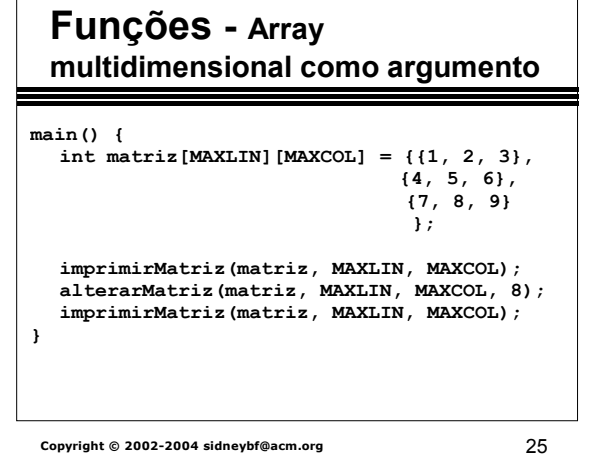

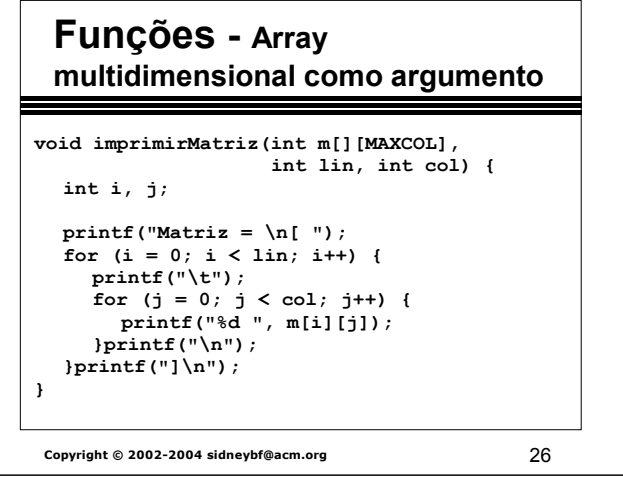

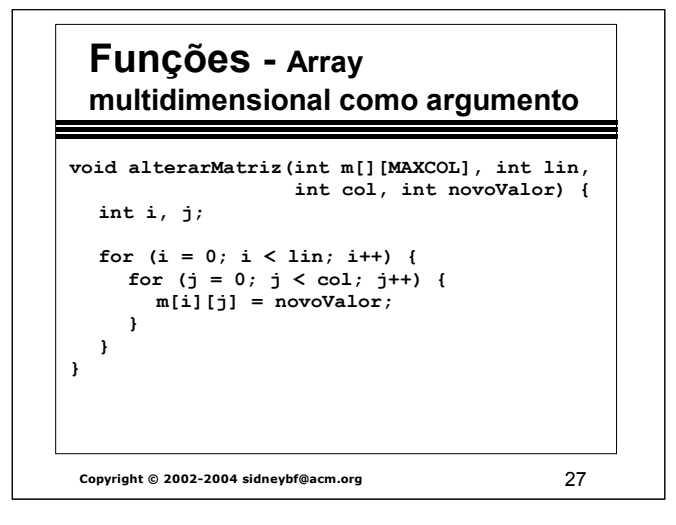

### **Regiões de um programa Código do programa (instruções de máquina)** Text **Variáveis de classe estática (globais ou locais)** Data Heap **Variáveis dinâmicas globais** स्  $\Leftrightarrow$ **Variáveis dinâmicas locaisStack Copyright © 2002-2004 sidneybf@acm.org** 28

#### Saída:

### **Funções Pilha de chamadas de funções**

- ➲ **Pilha** (stack) é uma estrutura de dados na qual a inserção e a remoção de itens (ou entradas) é feita no mesmo lugar, chamado de topo da pilha.
- ➲ Cada chamada de função cria uma nova entrada na **pilha de chamadas de funções** com informações sobre a mesma.
- ➲ Política LIFO (last in, first out).

**Copyright © 2002-2004 sidneybf@acm.org** 29

**Copyright © 2002-2004 sidneybf@acm.org** 30 **Funções Pilha de chamadas de funções void funcaoA(); void funcaoB(); void funcaoC(); main() { funcaoA(); printf("main\n"); } void funcaoA() { funcaoB(); printf("funcaoA\n"); }**

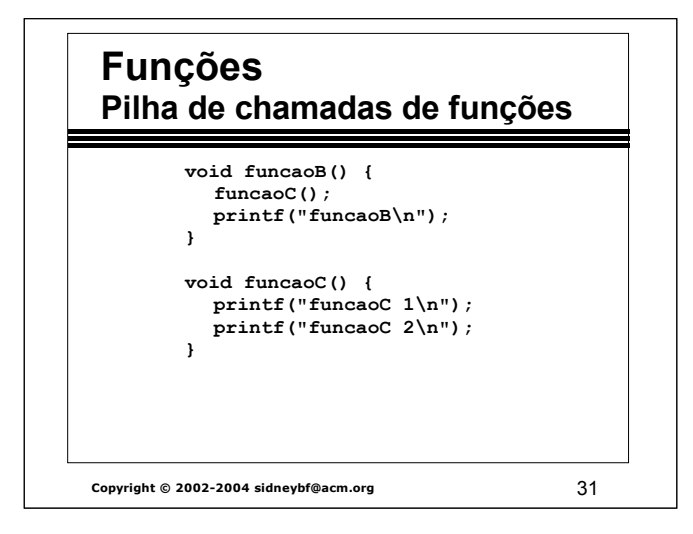

Saída:

**funcaoC 1 funcaoC 2 funcaoB funcaoA main**

# **Funções - Recursão**

- ➲ Ocorre quando uma função chama a si mesma, direta ou indiretamente (quando chama várias outras funções que, em determinado ponto, chamam a primeira função novamente).
- ➲ A essência da recursão é: Para se obter a resposta de um grande problema, um método geral é usado para reduzir o grande problema em um ou mais problemas de tamanho menor.

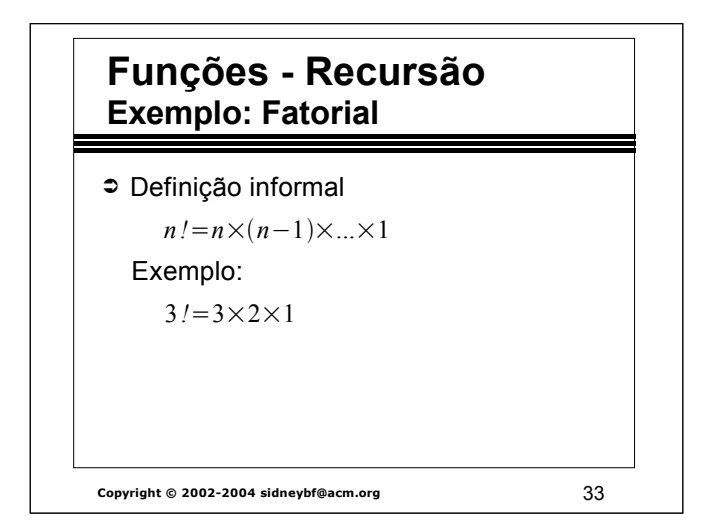

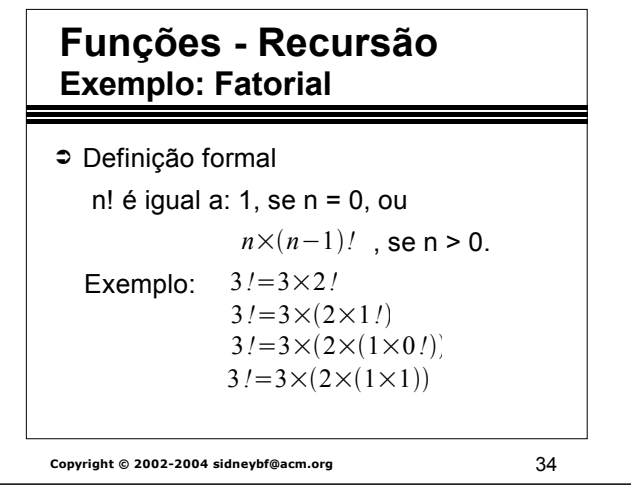

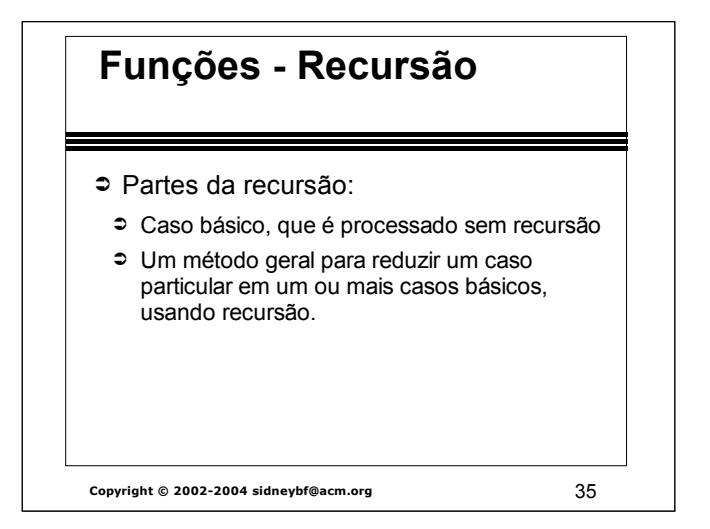

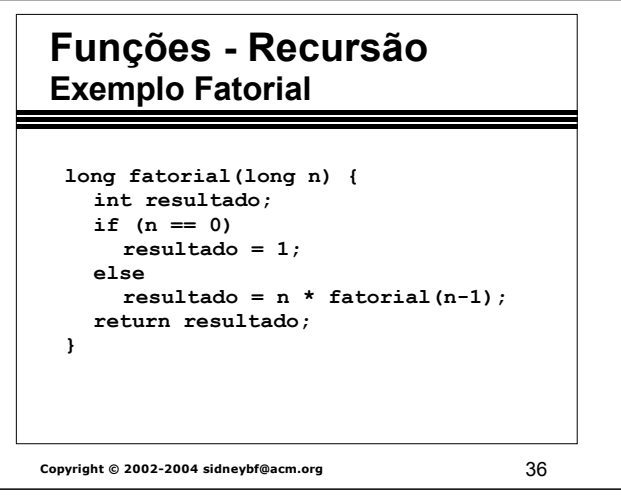

## **Funções - Recursão Exercício**

- ➲ Calcular o n-ésimo termo da série de Fibonacci usando uma função recursiva.
- ➲ Mostrar, através de algum diagrama (um grafo, por exemplo), a execução do cálculo do 4o. termo da série de Fibonacci.

Série de Fibonacci:

0, 1, 1, 2, 3, 5, 8, 13, 21, ...

**Copyright © 2002-2004 sidneybf@acm.org** 37

**Copyright © 2002-2004 sidneybf@acm.org** 38 **Funções Recursão - Exercício long fibo(long n) { long resultado;**  $if(n == 1)$ **resultado = 0; } else if (n == 2){ resultado = 1; } else {**  $resultado = fibo(n - 1)$  **+ fibo(n - 2); return resultado; }**

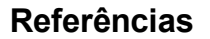

- ➲ Kernighan, B.W.; Ritchie, D.M. The C Programming Language. New Jersey: Prentice-Hall, Inc. Second Edition, 1988.
- ➲ Deitel, H.M.; Deitel, P.J. Como Programar em C. Rio de Janeiro: Editora LTC. Segunda Edição, 1999.
- ➲ http://equipe.nce.ufrj.br/adriano/c/apostila

**Copyright © 2002-2004 sidneybf@acm.org** 39

### **Referências**

- ➲ Robbins, Kay A. e Robbins, Steven. Practical Unix Programming. New Jersey: Prentice-Hall, Inc. 1996.
- ➲ Kruse, Robert *et.al.* Data Structures & Program Design in C. New Jersey: Prentice-Hall, Inc. 1997.